#### UPORABAIKT V NARAVOSLOVJU IN TEHNIKI

Predavanje 11 Python: zanke

doc.dr. Mira Trebar

## Prvi program

- Zadnjih šest vrstic ukazov prepišimo v datoteko. Lahko uporabimo PyScripter ali pa kar beležnico.
- Datoteko shranimo kot prviProgram.py
- Poiščimo jo in jo dvakrat kliknimo.
- Bravo!

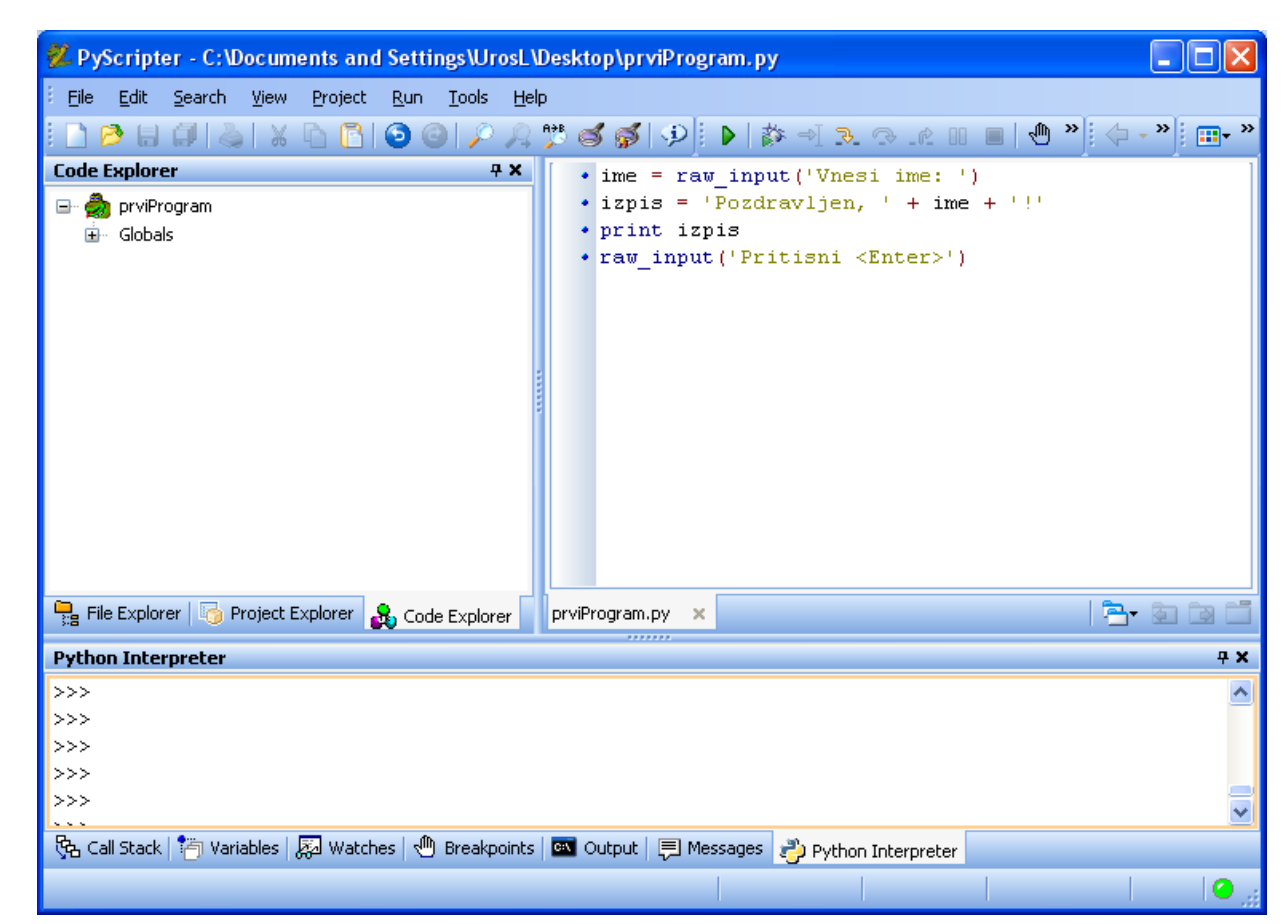

#### Razhroščevalnik

- Zlata vredno orodje pri programiranju
- Omogoča nam
	- izvajanje programa po korakih (F7)
	- izvajanje programa do utripača (F4)
	- izvajanje programa do ustavitvene točke
		- postavljanje in brisanje ustavitvenih točk (F5)

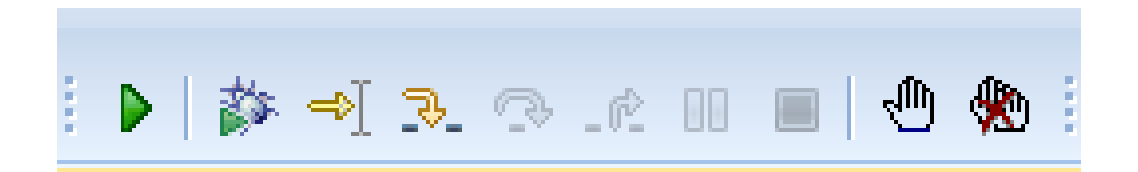

• Opazovanje vrednosti (stanja) spremenljivk

#### Razhroščevalnik

- z miško se postavimo na spremenljivko in odpremo opazovalno okno (ang. Watches)
	- vanj vpišemo spremenljivke, katerih vrednosti nas zanimajo
	- desni klik v oknu, Add Watch, spremenljivko vpišemo
	- postavimo se na spremenljivko v programu in stisnemo Alt+W

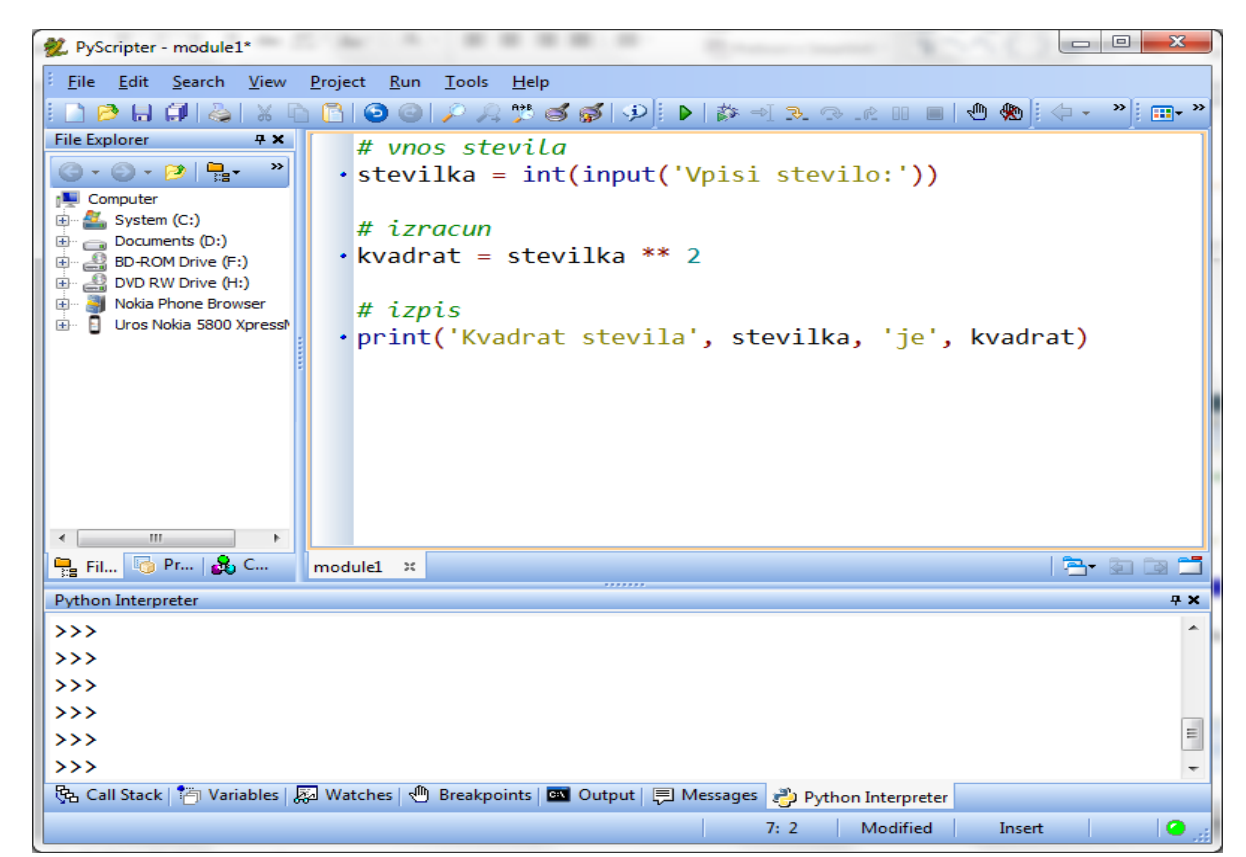

#### Pomembne malenkosti

• program s komentarjem

```
# 
# Program za racunanje kvadrata stevila
#
# tule bomo uporabnika prosili, da vpise stevilo
stevilka = int(input('Vpisi stevilo:'))
```

```
# izracunamo kvadrat stevila
kvadrat = stevilka ** 2
```

```
# stevilko in njen kvadrat izpisemo
print('Kvadrat stevila', stevilka, 'je', kvadrat)
```
#### **prg02b.py**

#### Program – ITM (1)

• Računanje indeksa telesne mase (ITM)

# program izracuna indeks telesne mase

```
# vnos
teza = float(input('Vnesite vaso tezo v kg:'))
visina = float(input('Vnesite vaso visino v m:'))
```
# izracun ITM = teza / visina  $**$  2

#### # izpisi

```
print('Tehtate:', teza, 'kg')
print('Visoki ste', visina, 'm')
print('Vas ITM je', ITM, 'kg/m2')
```
**prg03a.py**

# Program – ITM (2)

- Računanje indeksa telesne mase
	- Kaj pa, če vpišemo višino 0?

```
Traceback
```
 <module> <module1> 8 exceptions.ZeroDivisionError: float division

- Kako to preprečiti?
	- Program moramo napisati pametneje.
	- Če je višina večja od nič, izračuna ITM, drugače pač ne.
- Kako to naredimo?
	- Samo to, kar smo napisali zgoraj moramo napisati v matematično in po Pythonovsko obarvani angleščini.

# ITM - pogojni stavki (1)

• Boljši program za računanje indeksa telesne mase

```
# program izracuna indeks telesne mase
# vnos
teza = float(input('Vnesite vaso tezo v kg:'))
visina = float(input('Vnesite vaso visino v m:'))
# preverimo, ce je racun mozen
if visina > 0:
    # izracun
    ITM = teza / visina ** 2 # izpisi
    print('Tehtate:', teza, 'kg')
    print('Visoki ste', visina, 'm')
    print('Vas ITM je', ITM, 'kg/m2') prg03b.py
```
### ITM - pogojni stavki (2)

• Program bi lahko povedal, zakaj ni izračunal ITM.

```
# program izracuna indeks telesne mase
# vnos
teza = float(input('Vnesite vaso tezo v kg:'))
visina = float(input('Vnesite vaso visino v m:'))
# preverimo, ce je racun mozen
if visina > 0:
    # izracun
    ITM = teza / visina ** 2 # izpisi
     print('Tehtate:', teza, 'kg')
     print('Visoki ste', visina, 'm')
     print('Vas ITM je', ITM, 'kg/m2')
else:
     print('Z vaso visino je nekaj hudo narobe')
                                                  prg03c.py
```
# ITM - pogojni stavki (3)

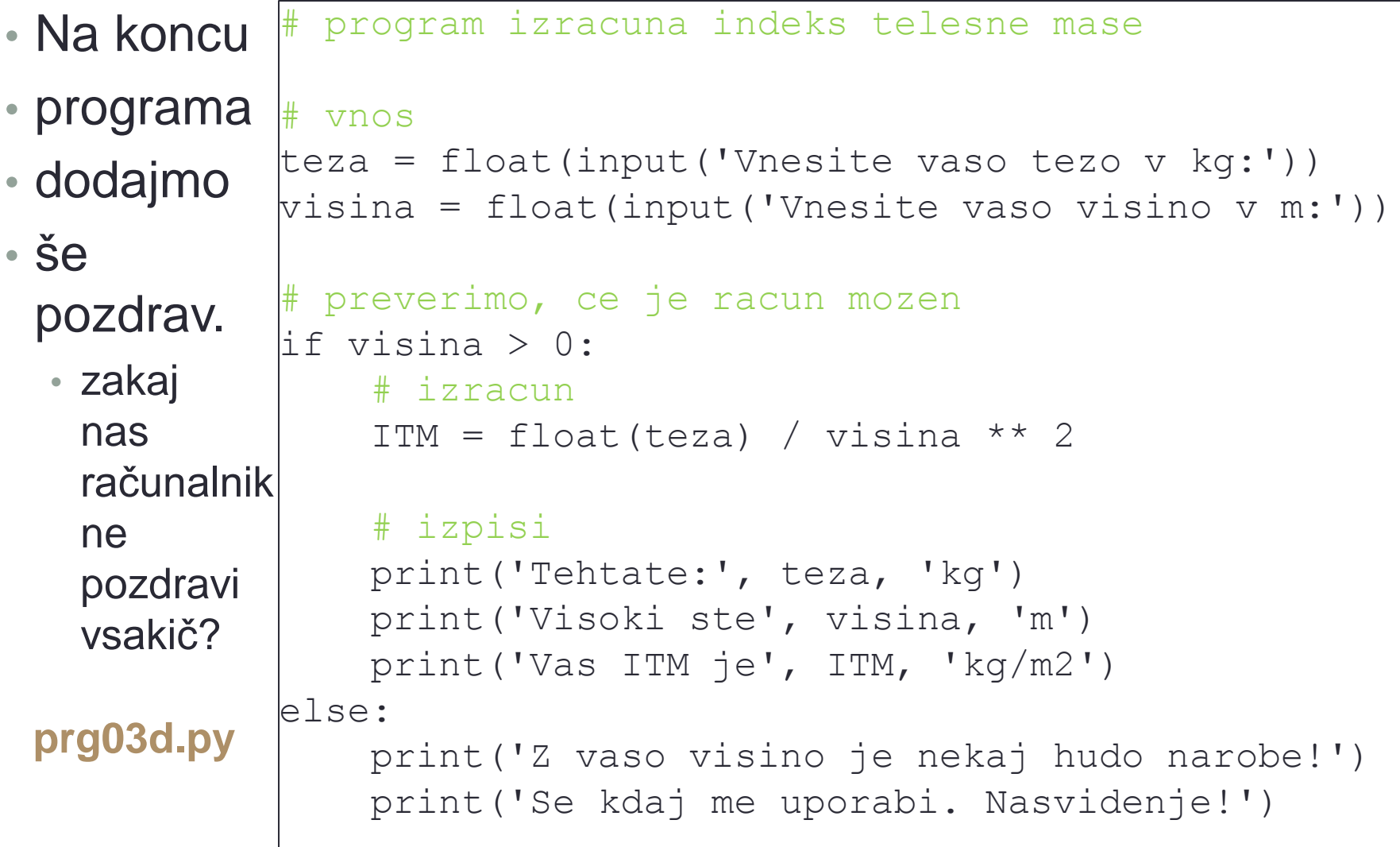

# ITM - pogojni stavki (4)

```
• Pozdrav 
  mora biti 
  pravilno 
  zamaknjen.
            # program izracuna indeks telesne mase
            # vnos
            teza = float(input('Vnesite vaso tezo v kg:'))
            visina = float(input('Vnesite vaso visino v m:'))
            # preverimo, ce je racun mozen
            if visina > 0:
                  # izracun
                 ITM = float(teza) / visina ** 2 # izpisi
                 print('Tehtate:', teza, 'kg')
                  print('Visoki ste', visina, 'm')
                  print('Vas ITM je', ITM, 'kg/m2')
            else:
                 print('Z vaso visino je nekaj hudo narobe!')
            print('Se kdaj me uporabi. Nasvidenje!')
prg03e.py
```
## ITM – gnezdenje pogojnih stavkov (1)

- Indeks ITM običajnemu smrtniku ne pove kaj dosti. Lepo (ali nesramno, kakor hočete) od programa bi bilo, da nam pove diagnozo.
- Zdravniki pravijo takole:
	- ITM < 18,5: podhranjenost
	- $\cdot$  18,5  $\leq$  ITM  $\lt$  25: normalna prehranjenost
	- 25 <= ITM < 30: zmerna debelost
	- 30 < ITM: huda debelost

### ITM – gnezdenje pogojnih stavkov (2)

• Del našega programa, ki nam poda tudi diagnozo.

```
prg03f.py
```

```
lif visina > 0:
     # izracun
    ITM = teza / visina ** 2 # izpisi
     print('Tehtate:', teza, 'kg')
     print('Visoki ste', visina, 'm')
     print('Vas ITM je', ITM, 'kg/m2')
     # diagnoza
    if TTM < 18.5: print('Bo treba kaj dobrega pojest.')
     else:
        if ITM >= 18.5 and ITM < 25:
             print('Brez pripomb.')
         else:
            if ITM >= 25 and ITM < 30:
                  print('Prijetne obline.')
             else:
                  print('Tezke kosti.')
else:
     print('Z vaso visino je nekaj hudo narobe')
print('Hvala, se kdaj me uporabi.')
```
### ITM – gnezdenje pogojnih stavkov (3)

• Tole je bolj pregledno

```
if visina > 0:
                  # izracun
                 ITM = teza / visina ** 2 # izpisi
                  print('Tehtate:', teza, 'kg')
                  print('Visoki ste', visina, 'm')
                  print('Vas ITM je', ITM, 'kg/m2') 
                  # diagnoza
                  if ITM < 18.5:
                      print('Bo treba kaj dobrega pojest.')
                 elif ITM >= 18.5 and ITM < 25:
                      print('Brez pripomb.')
                 elif ITM >= 25 and ITM < 30:
                      print('Prijetne obline.')
                  else:
                      print('Tezke kosti.')
             else:
                  print('Z vaso visino je nekaj hudo narobe')
prg03g.py print('Hvala, se kdaj me uporabi.')
```
### ITM – gnezdenje pogojnih stavkov (4)

• da se še lepše

```
lif visina > 0:
     # izracun
    ITM = teza / visina ** 2
     # izpisi
     print('Tehtate:', teza, 'kg')
     print('Visoki ste', visina, 'm')
     print('Vas ITM je', ITM, 'kg/m2')
     # diagnoza
     if ITM < 18.5:
         print('Bo treba kaj dobrega pojest.')
    elif TTM < 25:
         print('Brez pripomb.')
    elif ITM < 30:
         print('Prijetne obline.')
     else:
         print('Tezke kosti.')
else:
     print('Z vaso visino je nekaj hudo narobe')
print('Hvala, se kdaj me uporabi.')
```
**prg03h.py**

# Še en primer gnezdenja

- Napišimo program, ki podano številčno oceno napiše v opisni obliki
	- 1 …5: nezadostno
	- 6: zadostno
	- 7: dobro
	- 8: prav dobro
	- 9: prav dobro
	- 10: odlično

# Se en primer gnezdenja

Rešitev

```
# program za podano stevilcno oceno 
           # izpise opisno oceno
           # vnos stevilcne ocene
           ocena = int(input('Vnesite stevilcno oceno:'))
           # izpis opisne ocene
           lif 0 < \alphacena \leq 5:
                print('Nezadostno.')
           elif ocena == 6:
                print('Zadostno.')
           elif ocena == 7:
                print('Dobro.')
           elif 8 <= ocena <= 9:
                print('Prav dobro.')
           elif ocena == 10:
                print('Odlicno.')
           else:
                print('Tale ocena me pa resno skrbi!')
prg04.py
```
**17**

#### Python – zanke (1)

- Kaj pa, če bi želeli, da se naš program večkrat ponovi?
- Izpišimo vsa števila od 1 do 10

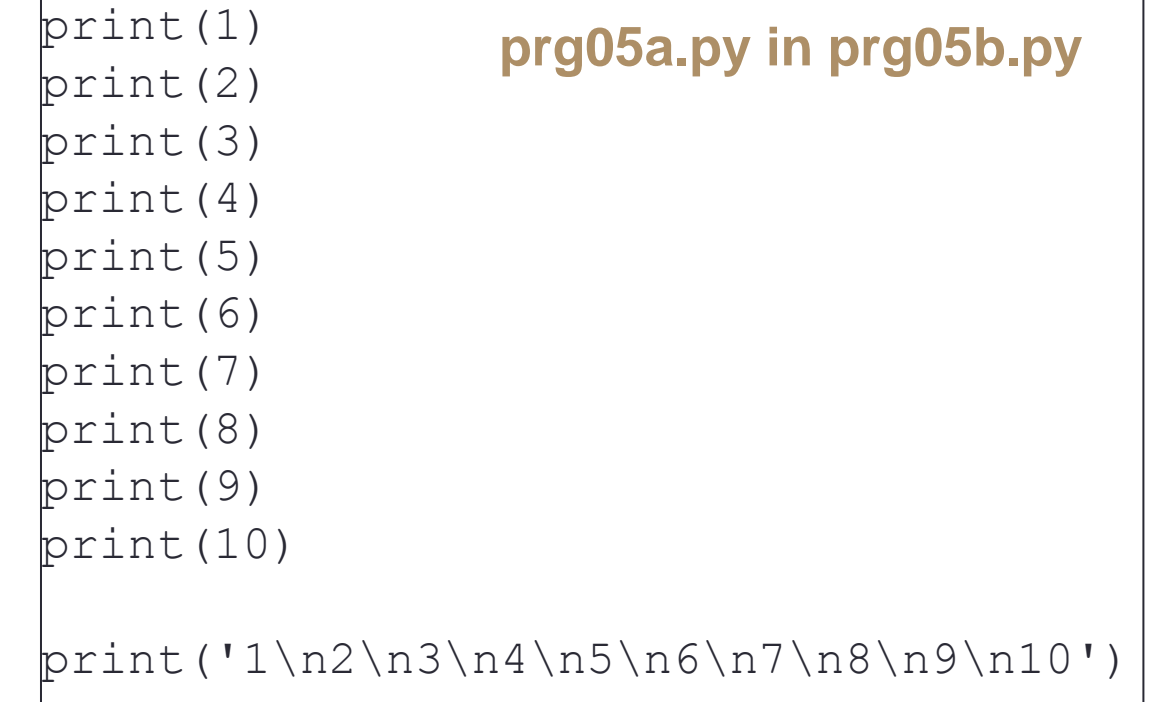

- Tole je že malo manj potratno
	- \n pomeni pojdi v novo vrsto
- Kaj pa, če bi želeli izpisati 100 številk?

#### Python – zanke (2)

- V slovenščini bi napisali nekaj takega
	- 1. postavi x na 1
	- 2. dokler je x manjši ali enak 10:
		- a. izpiši vrednost x
		- b. povečaj x za 1
	- 3. izpisi, da je izpis končan
- V pythonovski angleščini pa nekaj takega

```
x = 1while x \leq 10:
    print(x)
   x = x + 1print('Tako. Kocano je.') prg05c.py
```
#### Python – zanke (3)

- Zakaj
	- izognili smo se vsakršnemu ponavljanju
- Če 10 zamenjamo s spremenljivko, je program popolnoma splošen

```
meja = int(input('Dolocite mejo za izpis stevilk:'))
x = 1while x \leq meja:
     print(x)
    x = x + 1print('Tako. Koncano je.')
```
**prg05d.py**

#### Python – zanke (4)

- Spoznali smo zanko while
	- Sestavljena je iz
		- pogoja (tega že poznamo iz stavka if) in
		- Telesa (akcija)
	- Telo zanke se izvaja dokler je izpolnjen pogoj
	- Tako kot pri stavku if moramo tudi tu pravilno zamakniti telo zanke

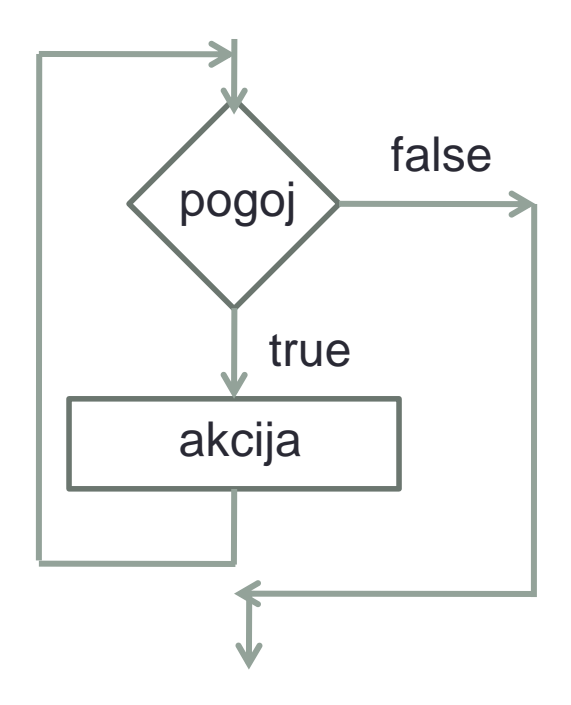

#### Python – zanke (5)

- Poskusimo števila od 1 do meja zdaj še sešteti!
	- potrebujemo spremenljivko za vsoto
	- ta je na začetku postavljena na nič
	- v vsakem koraku vsoto povečamo

- V matematiki lahko vsoto izračunamo vsota =  $(meja+1)*meja/2$ 
	- vendar v tem primeru ne spoznamo zank

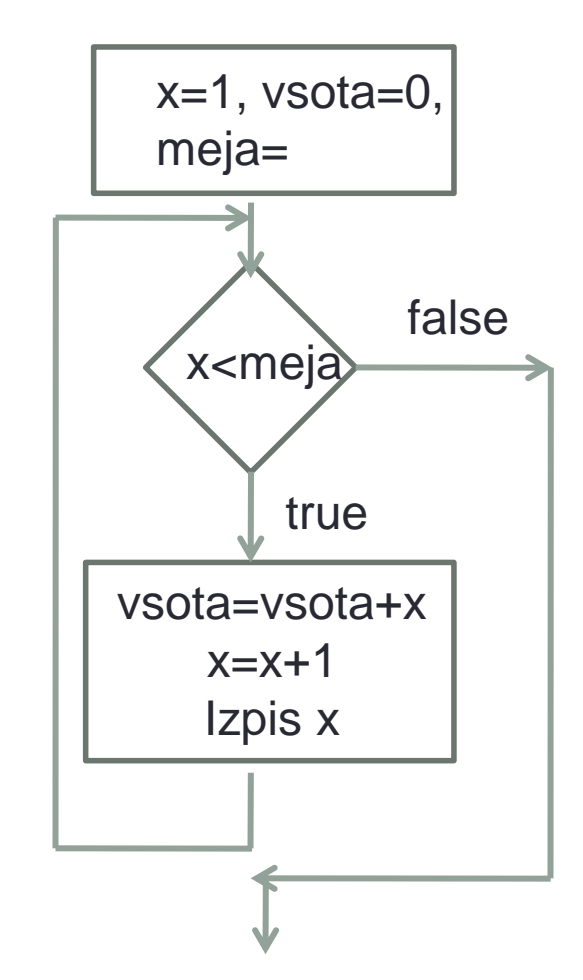

#### Python – zanke (6)

meja = int(input('Dolocite mejo za izpis stevilk:'))

```
vsota = 0x = 1while x \leq meja:
     vsota = vsota + x
    print('x = ', x, ', delna vsota =', vsota)
    x = x + 1print('Koncna vsota je', vsota)
```
print('Koncna vsota je tudi', (meja+1)\*meja/2)

#### **prg06.py**

#### Python – zanke (7)

- Funkcija range()
	- range(10)  $[0, 1, 2, 3, 4, 5, 6, 7, 8, 9]$
	- range(5, 10) [5, 6, 7, 8, 9]
	- range $(0, 10, 3)$  [0, 3, 6, 9]
	- range(-10, -100, -30) [-10, -40, -70]

• Poskusimo števila od 1 do meja zdaj izpisati z zanko:

```
for x in range (1, n), izvede se n-1 ponovitev
```

```
meja = int(input('Koliko števil naj izpišem?'))
for x in range(1, meja + 1):
     print(x)
print('Tako. Končano je.')
```
#### **prg13b.py**

#### Python – zanke (8)

• Uporabnik ne sme uporabljati programa, dokler ne vtipka gesla geslo = input('Kdo gre?')

```
while geslo != 'uiktnt':
     print('Kar zunaj ostani!')
     geslo = input('Kdo gre?')
print('Izvoli naprej!')
```
• Da se tudi krajše, brez ponavljanja vprašanja

```
while input('Kdo gre?') != 'uiktnt':
     print('Kar zunaj ostani!')
print('Izvoli naprej!')
```
• Program sprašuje, dokler uporabnik ne ugane gesla. Bolje bi bilo, da bi se po treh poskusih zaprl.

**prg07a.py in prg07b.py**

#### Python – zanke (9)

• Vstopno geslo z omejitvijo števila poskusov

```
poskusov = 3
while (input('Kdo gre?') != 'uiktnt') and (poskusov > 0):
     poskusov = poskusov - 1
     print('Imas se', poskusov, 'poskusov.')
if poskusov == 0:
     print('Kar zunaj ostani!')
else:
     print('Izvoli naprej!')
                                               prg07c.py
```
- Vpisovali smo lahko 4-krat.
	- Če smo v četrtem poskusu vpisali pravo geslo, nam računalnik še vedno ne zaupa.
- V čem je težava?
	- Zamenjajmo pogoja

#### Python – zanke (10)

• Vstopno geslo z omejitvijo števila poskusov - drugič

```
poskusov = 3
while (poskusov > 0) and (input('Kdo gre?') != 'uiktnt'):
     poskusov = poskusov - 1
     print('Imas se', poskusov, 'poskusov.')
if poskusov == 0:
     print('Kar zunaj ostani!')
else:
     print('Izvoli naprej!')
                                                  prg07d.py
```
- Zakaj zdaj dela tako kot je treba?
	- Python pogoje računa od leve proti desni.
	- Ko ugotovi, kakšen bo rezultat, se s pogojem ne obremenjuje več.
	- Torej, ko pogoj (poskusov > 0) ni izpolnjen, pogoja (input('Kdo gre?') != 'uiktnt') ne preverja več.

#### Python - prekinitev zanke

• Stavek **break** – izvajanje zanke prekinemo preden pridemo do pogoja

```
# vstopna kontrola še enkrat
poskusov = 3
while poskusov > 0:
     geslo = input('Kdo gre?')
     if geslo == 'uiktnt':
        break
     poskusov = poskusov - 1
     print('Imaš še', poskusov, 'poskusov.')
if poskusov > 0:
     print('Vstopi, prosim!')
else:
     print('Kar zunaj ostani!') prg07e.py
```
#### Program – ugibanje števil

- Napišimo svojo prvo igrico ugibanje števil
	- računalnik si izmisli naključno številko med 1 in 100
	- mi jo moramo v čim manj poskusih uganiti
	- zato, da si računalnik izmisli številko moramo naložiti modul random in poklicati funkcijo, ki vrne naključno število

```
• primer
```

```
>>> from random import *
>>> random()
0.22250607529732191
>>> random()
0.88965905354138841
>>> randint(1, 100)
1
>>> randint(1, 100)
6
```
#### Program – ugibanje števil – V1

```
# racunalnik si izmisli stevilko
from random import *
skrita = randint(1, 100)
```

```
# ugibanje uporabnika
poskusov = 0
stevilka = int(input('Vpisi stevilko:'))
while stevilka != skrita:
     poskusov = poskusov + 1
     if skrita > stevilka:
         print('Iskana stevilka je vecja od', stevilka)
     elif skrita < stevilka:
         print('Iskana stevilka je manjsa od', stevilka)
     stevilka = int(input('Vpisi stevilko:'))
print('Bravo, uganil si v', poskusov, ' poskusih!')
print('Skrita stevilka je bila', skrita)
                                                   prg08a.py
```
#### Program – ugibanje števil - V2

```
# racunalnik si izmisli stevilko
from random import *
skrita = randint(1, 100)
```

```
# ugibanje uporabnika
poskusov = 0
pogoj = True
while pogoj:
     stevilka = int(input('Vpisi stevilko:'))
     poskusov = poskusov + 1
     if skrita > stevilka:
         print('Iskana stevilka je vecja od', stevilka)
     elif skrita < stevilka:
         print('Iskana stevilka je manjsa od', stevilka)
     pogoj = (stevilka != skrita)
print('Bravo, uganil si v', poskusov, 'poskusih!')
print('Skrita stevilka je bila', skrita)
                                                   prg08b.py
```
#### Program – izračun PI (1)

- $\cdot$  Tudi s kockanjem se da izračunati število  $\pi$
- Postopek znanstveno imenujemo integracija Monte Carlo |<br>|<br>|
- Ideja:
	- imamo kvadrat s stranico 1
	- v njem je vrisana četrtina kroga
	- naključno določimo x in y
	- če je  $x^2 + y^2 < 1$ , potem smo zadeli krog
	- PI = 4 x (število zadetkov v krog) / (število vseh poskusov)
- Poskusimo

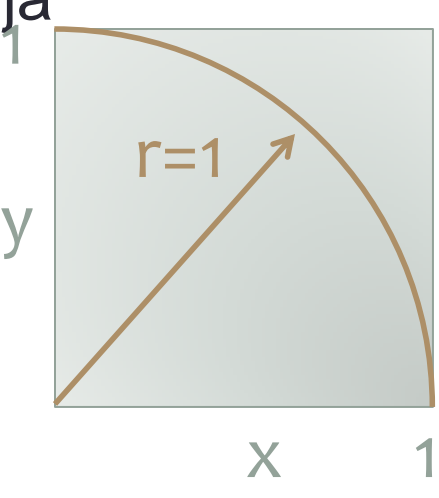

#### Program – izračun PI (2)

# knjiznica s funkcijo za nakljucna stevila from random import \*

```
# stevce postavimo na nic
strelov = 0
zadetkov = 0
```

```
# streljanje
while strelov < 1000000:
   x = random()y = random()r2 = x ** 2 + y ** 2 if r2 < 1:
        zadetkov = zadetkov + 1 strelov = strelov + 1
```
#### # izpis print('Stevilo pi je', 4.0\*zadetkov/strelov)

```
prg09.py
```
#### Program – izračun PI (3)

# knjižnica s funkcijo za naključna števila **from** random **import** \*

```
# števce postavimo na nič
strelov = 1000000zadetkov = 0
```

```
# streljanje
for i in range(strelov):
    x = random()y = random()r2 = x * x 2 + y * x 2 if r2 < 1:
        zadetkov = zadetkov + 1
```
#### # izpis **print**('Število pi je', 4\*zadetkov/strelov) **prg15.py**

#### Naloga 1

#### • Še malo za oči - pravokotni trikotnik obrnjen na glavo

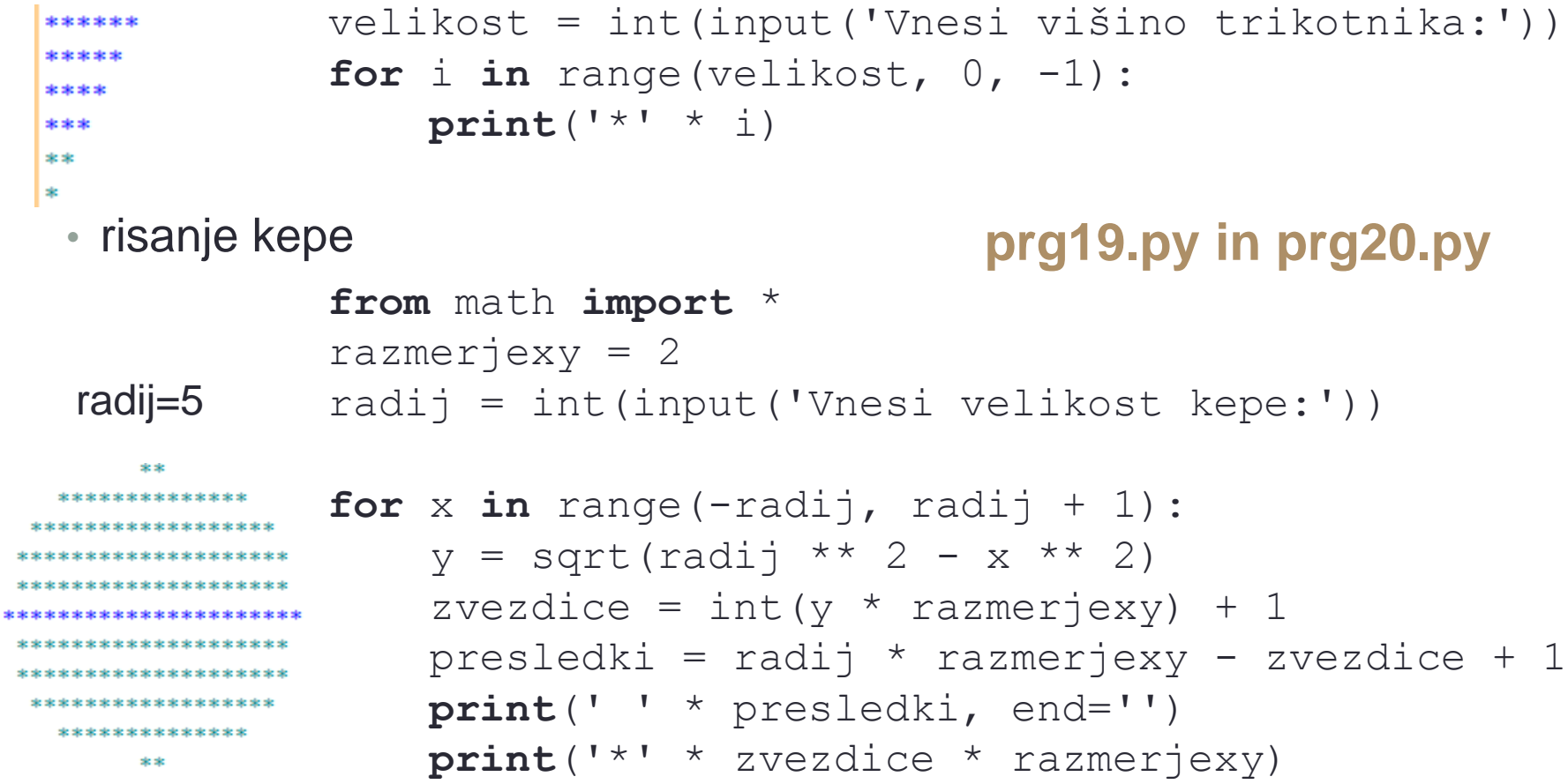